**USB Monitoring Control Crack [Latest]**

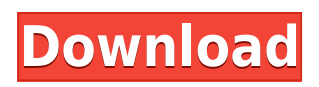

USB Monitoring Control is a USB Devices Data Sniffing Control Com Library that provides users with USB Devices Connection Monitoring Components. In addition to detecting the all installed USB devices, it can help you embed monitoring functionality for your code. The ActiveX library lets you attach a monitor object that enables you to receive transferred data and control packets. Therefore, the package can come in handy when you create a monitor object and attach the device to receive logs that include data and events. It is worth mentioning that the screen object can be connected to the device at any time you want, regardless of the fact that the port is not being used and all you need to do to get the report is to get an instance of the USB device. Consequentially, it is safe the state that the library has applicability is various complex fields, such as the development of peripheral devices, researching the functionality of third-party

software and hardware, analyzing and reverseengineering custom protocols, debugging implemented protocols or spying on USB communication data, just to name a few. With extensive support for a plethora of platforms and programming languages, USB Monitoring Control can help you make the development for software solutions that entail USB functionality smoother and more efficient. Advantages of USB Monitoring Control: Preserving the port state of USB device Analyzing communication data Detecting if the USB device is online Detecting the device name Receive related information about the detected USB device Detecting the device type Detecting the device address Detecting the device port Detecting the device ID Detecting the device and interface type Detecting the device and interface addresses Detecting the device and interface port Detecting the device data transmission type Detecting the device data rate Detecting the device and interface data rate Detecting the number of endpoints

Detecting the number of other devices Detecting the USB host Detecting the device name Detecting the device serial number Detecting the device and interface name Detecting the device serial number Detecting the device address Detecting the device and interface address Detecting the device address Detecting the device and interface port Detecting the device data transmission type Detecting the device data rate Detecting the device and interface data rate Detecting the number of endpoints Detecting the USB host

**USB Monitoring Control Keygen PC/Windows**

This functions are attached to the ULURU\_ActiveX Library, providing you with the entire library. These functions work by capturing the flow of data between the host and the device, which is very useful when developing USB applications. Features:

\* There is no installation process. Just drop this ActiveX library into the location where you want to add USB support. \* Port monitoring: \* Enumerates all installed USB devices, and you can monitor events of the connected devices \* Allows you to get an instance of the connected device and monitor it directly \* It also has the functionality of remote monitoring \* This ActiveX library will help you create a monitor object that enables you to receive transferred data and control packets \* This ActiveX library is a Microsoft OLE Automation library and works on Windows NT/2000/XP/2003, Windows 7, Mac OS X, and any application that supports OLE Automation Developing HID Devices: HID Devices control the movements of devices such as mice and keyboards that are commonly used in laptops. USB Monitoring Control Crack provides a tool to help you write code that handles HID devices. Features: \* HID interface \* Enumerates the HID devices attached to the system and it provides a method to get an instance of the attached device. \* It has the

functionality of remote monitoring USB Networking: As a gateway device, USB Monitoring Control Crack Mac can help you develop an application that supports network protocols and networking protocols. The library's monitor functionality can monitor your application's network traffic and help you solve different kinds of problems that affect your code. Features: \* Network, TCP/IP, UDP, RFCOMM, IPX \* TCP/IP, UDP, RFCOMM, IPX \* Data Logging: USB Monitoring Control is a USB devices data sniffing control library that provides you with the functionality to connect to a USB device, and it also has the functionality of data logging. This ActiveX library can help you develop a program that reads information from a device. Features: \* Data logging \* Enumerates all installed USB devices, and it provides a method to get an instance of the connected device \* This ActiveX library will help you create a monitor object that enables you to receive transferred data and control packets \* This ActiveX library has the functionality of USB port monitoring

USB Imaging Devices: USB Monitoring Control is a library that provides you with the functionalities to connect to the 2edc1e01e8

**USB Monitoring Control Crack+ Full Product Key Download [Updated-2022]**

The Screen Object: The object screen is an integral component of the library. It has a number of operations you can use. For example, you can disable the flow of data and or packets to the object, as well as apply a filter to the received data. All in all, it is a reliable and robust solution for applications that need to receive and process the data of USB devices. GUIDED EMBEDDING: The library is a useful solution for developers who want to embed monitoring functionality into their applications. With the help of the library, it is possible to insert a USB connected device into your code without having to touch the driver for the connected device or the operating system. The idea behind this solution is to provide the application with the possibility to monitor any device as long as it is connected. This type of functionality helps you in the development of the applications and provides you with the opportunity to create a number of

cross-platform applications. SOFT PORT INTEGRATION: The library is integrated with the ActiveX method of communication, so you do not need to change the interface settings of the attached USB device. The interface will be created in your code after the monitor object is created. This means that you will not be able to use any of the USB devices connected to the system. However, the library is fully compatible with the supplied device drivers. As a result, the library will still work without any issues. REVERSE ENCOUNTER: If you want to study the functioning of your USB device or if you want to sniff the packet format of the USB data on a certain connection, the library has the tools that will help you with these tasks. For example, if you want to sniff all the data transferred on the USB connection, you can easily do it with the help of the API functions. BINARY MULTI-LANGUAGE SUPPORT: It is a feature of the library that allows you to use the developed functionality with different programming languages. For example, you can use

the objects created in Visual  $C++$  to monitor all the USB traffic on the target device and then use it in your Delphi applications. In addition, the library supports the usage of the.NET programming language and the managed API of COM. You can always choose the programming language that you want to use, so you can get the most optimized solution for the development of your project. The library is fully compatible with the.NET programming language and the managed API of COM

- <https://techplanet.today/post/download-account-hacker-v399-activation-code-install>
- <https://techplanet.today/post/thetheblackprincefullmoviedownloadinhindi-install>
- <https://techplanet.today/post/robot-2010-hindi-movie-720p-download-free-new>
- <https://joyme.io/spirundado>
- <https://techplanet.today/post/flash-memory-toolkit-201-full-link-version-serial-number-rarest>
- <https://techplanet.today/post/adobe-universal-patcher-v106-verified>
- <https://joyme.io/flagaccorpa>
- <https://joyme.io/facseqcastsu>
- <https://reallygoodemails.com/genfipee>

<https://joyme.io/efinquatpi>

What's New \*Added support for Windows 8\* \*Added new functions for receiving data in compressed file format.\* \*Added support for hardware color conversion.\* \*Added Mouse Pad support.\* \*Added RootHub specification.\* \*Added support for Windows 8 (Bluetooth support available in Beta version).\* \*Added support for SmartCard reader.\* \*Added support for checking mouse keys.\* \*Added support for detecting Android devices.\* \*Added support for device state change.\* \*Added support for the internet.\* \*Added support for the Bluetooth communication and media device.\* \*Added support for the serial port.\* \*Added support for the printer.\* \*Added support for the USB host.\* \*Added support for the audio card.\* \*Added support for non-Windows based OS.\* \*Added support for the lock screen.\* \*Added support for the printer. \*Added support for the mobile phone.\* \*Added support for the mouse.\* \*Added support for the keyboard.\*

\*Added support for the bluetooth.\* \*Added support for USB Host.\* \*Added support for the mouse pad.\* \*Added support for sleep mode detection.\* \*Added support for the audio cards.\* \*Added support for the keyboard.\* \*Added support for the audio.\* \*Added support for the Bluetooth.\* \*Added support for the phone.\* \*Added support for the printer.\* \*Added support for the phone.\* \*Added support for the keyboard.\* \*Added support for the mouse.\* \*Added support for the mouse.\* \*Added support for the audio.\* \*Added support for the USB Host.\* \*Added support for the lock screen.\* \*Added support for the printer.\* \*Added support for the printer.\* \*Added support for the phone.\* \*Added support for the phone.\* \*Added support for the bluetooth.\* \*Added support for the bluetooth.\* \*Added support for the audio.\* \*Added support for the mouse.\* \*Added support for the audio.\* \*Added support for the keyboard.\* \*Added support for the USB Host.\* \*Added support for the sleep mode.\* \*Added support for the printer.\* \*Added support for the printer.\*

\*Added support for the phone.\* \*Added support for the phone.\* \*Added support for the bluetooth.\* \*Added support for the usb host.\* \*Added support for the wifi.\* \*Added support for the lock screen.\* \*Added support for the mouse.\* \*Added support for the device state change.\* \*Added support for the serial port.\* \*Added support for the color conversion.\* \*Added support for the smart card reader.\* \*Added support for the monitor object.\* \*Added support for the root hub.\* \*Added support for the infrared device.\* \*Added support for the ink jet

Microsoft Windows 7 Intel Core i3 4GB RAM 20GB free space DirectX 11 Step 1. Hit the big blue button on the right side of the Windows taskbar to open the Razer website. Step 2. Click on "Download now" Step 3. Click on "Download software". Step 4. Download the software and run it. Step 5. Click on the Start button to begin the software installation. Step 6. The software will auto-install some

## Related links:

<http://pathankothub.in/wp-content/uploads/2022/12/adoarmo.pdf> <https://ppetn.com/wp-content/uploads/2022/12/plancha.pdf> <https://teenmemorywall.com/rapidshare-mass-downloader-crack-with-keygen-free-download/> https://www.theleadingnetwork.tv/wp-content/uploads/2022/12/BxNewFolder\_Crack\_\_License\_Code\_Key [gen\\_April2022.pdf](https://www.theleadingnetwork.tv/wp-content/uploads/2022/12/BxNewFolder__Crack___License_Code__Keygen_April2022.pdf) <http://www.rmpconstruction.ca/diskbase-mac-win/> <https://amedirectory.com/wp-content/uploads/2022/12/PicMatic.pdf> <https://donorpartie.wpcomstaging.com/wp-content/uploads/2022/12/Metasploit-Community.pdf> <https://www.centrodestrapersanpietro.it/wp-content/uploads/2022/12/Prompt-iPod-Backup.pdf> <https://ultimatetimeout.com/memory-check-for-pc/> <https://outlethotsale.com/wp-content/uploads/2022/12/BareGrep-Crack-Serial-Key.pdf>